## **COURSE ABSTRACT**

#### **COURSE CODE**

» SPPT-BWF1-2105-SPT

#### **APPLICABLE VERSIONS**

» BMC Helix Business Workflows 21.05

#### **[DELIVERY METHOD](http://www.bmc.com/education/modality.html)**

- » Self-Paced Training (SPT)
	- Product community for questions and answers
	- Course recording via Web-based Training

#### **VIRTUAL LAB ACCESS**

- » This class has an optional component of 3 hands-on lab days (18 hours) and an eBook. You may request an Education Lab Voucher (ELV) within the course curriculum to gain access to these resources. If your organization has available lab days remaining for the Enterprise Education Subscription, you will receive an email with your eBook and lab details within 1 business day.
- » With an Enterprise Education Subscription, an organization has access to a limited number of hands-on lab days annually. These lab days are shared between all employees of the organization. Additional hands-on lab days may be purchased in the event your organization has exceeded the allotted lab days for an Enterprise Education Subscription. Contact the Training Coordinator for BMC Training in your organization or **[education@bmc.com](mailto:education@bmc.com)** for assistance

# **BMC Helix Business Workflows 21.x: Fundamentals Administering - Part 1 (SPT)**

### **Course Overview**

**HELIX ITSM**

BMC Helix Business Workflows is a cloud-native case management application for all lines of business. It provides services to employees in a scalable, managed, and automated way. Built on BMC Helix Innovation Studio, it provides the ability to create automated workflows without writing code and tailor the user interface to meet the organization's need.

In this course, you will learn about the basic concepts of BMC Helix Business Workflows. You will also learn about configuring a line of Business cases, and templates. In addition to this, you will understand how to use BMC Helix Digital Workplace Catalog Service Requests to automatically create cases. You will also learn about questionnaires, dynamic case fields, implementing business processes.

**IMPORTANT**: This Self-Paced Training (SPT) course contains only a course instructor video that includes a demonstration of recorded lab exercises.

This course offers closed captioning in five additional languages: French, Spanish, Deutsch, Portuguese and Italian. The multi-lingual closed captioning is generated using artificial intelligence (AI) and machine translation so that more customers can benefit from our courses.

# **Target Audience**

- » Administrator
- » Case Business Analyst

### **Learner Objectives**

- » BMC Helix Business Workflow features and functionalities
- » Explain the concept of BMC Helix Business Workflows for a line of business
- » Configure a line of business
- » Describe the various roles and responsibilities
- » Explain the concept of data access model
- » Define basic services and make them available to employees
- » Create and manage case and task templates
- » Explain how BMC Helix Digital Workplace and BMC Helix Business Workflows work together
- » Create questionnaires and dynamic case fields in BMC Helix Digital Workplace
- » Configure dynamic assignments
- » Configure approvals
- » Configure Service Level Targets

#### **[COURSE DURATION](http://www.bmc.com/education/learning-paths/education-filters-learning-paths.html)**

» Equal to 3 Days

BMC, BMC Software, and the BMC Software logo are the exclusive properties of BMC Software, Inc., are registered with the U.S. Patent and Trademark Office, and may be registered or pending registration in other countries. All other BMC trademarks, service marks, and logos may be registered or pending registration in the U.S. or in other countries. All other trademarks or registered trademarks are the property of their respective owners. ©2023 BMC Software, Inc. All rights reserved.

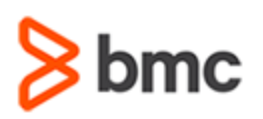

# **BMC Helix Business Workflows 21.x: Fundamentals Administering - Part 1 (SPT)**

### **COURSE ABSTRACT**

#### **RECOMMENDED TRAINING**

» BMC Helix Business Workflows 21.x: Fundamentals Using (WBT)

#### **COURSE ACTIVITIES**

- » Video Coaching
- » Community Access

#### **[CERTIFICATION PATH](https://www.bmc.com/education/it-certifications.html)**

» This course is not part of a BMC Certification Path

#### **[DISCOUNT OPTIONS](https://www.bmc.com/education/current-promotions.html)**

- » Have multiple students? Contact us to discuss hosting a private class for your organization
- » **[Contact us for additional information](https://www.bmc.com/forms/contact-bmc-education.html?301-ALL-EduAdvisor-ContactMe)**

## **Course Modules**

#### **Module 1: Getting Started with BMC Helix Business Workflows**

- » Introduction to BMC Helix Business **Workflows**
- » BMC Helix Business Workflows architecture
- » BMC Helix Business Workflows roles and responsibilities
- » Navigating BMC Helix Business Workflows

#### **Module 2: Configuring a Line of Business**

- » Concept of line of business
- » Configuring a new line of business

#### **Module 3: Foundation Data and Data Access Model**

- » Associating foundation data with a line of business
- » Overview of data access model
- » Configure and verify the data access model

#### **Module 4: Managing Cases and Tasks**

- » Overview of case and task management
- » Case types and lifecycle
- » Creating case template
- » Updating case templates
- » Task types and lifecycle
- » Creating task template
- » Task flow and types of task execution
- » Introducing the task flow designer
- » Adding a static assignment to the case template

#### **Module 5: Automatic Case Creation via BMC Helix Digital Workplace Catalog Service Requests**

- » Relation between the BMC Helix Digital Workplace Catalog to BMC Helix Business Workflows
- » Configuring service connectors
- » Process of enabling case creation via a service request
- » Creating service questionnaires
- » Adding a dynamic field to a case template
- » Adding a dynamic field to a task template
- » Overview of automatic case assignment » Methods of configure automatic case
- assignment
- » Configuring assignment mapping
- » Changing static assignment to dynamic assignment
- » Configuring Service Targets

#### **Module 6: Configuring Approvals**

- » Overview of approvals
- » Defining a chain of approvals
- » Create an approval mapping

BMC, BMC Software, and the BMC Software logo are the exclusive properties of BMC Software, Inc., are registered with the U.S. Patent and Trademark Office, and may be registered or pending registration in other countries. All other BMC trademarks, service marks, and logos may be registered or pending registration in the U.S. or in other countries. All other trademarks or registered trademarks are the property of their respective owners. ©2023 BMC Software, Inc. All rights reserved.

 $\mathfrak{Z}$